**Сообщение на кафедре учителей начальных классов Гришиной Н.В.**

> *«Что такое блог и как разместить в нем свой материал?»*

## **Что такое блог?**

- **■ "копилка" интересных учебных материалов,**
- **■ инновация в обучении,**
- **■ место, где можно учить и учиться**
- **■ стимул для самореализации,**
- **■ возможность обратной связи,**
- **■ планирование времени и работы,**
- **■ общение с заинтересованными людьми (единомышленниками)**

**Открывая профессиональный блог в Интернете или принимая участие в создании коллективного блога класса, учитель должен понимать, что это самое настоящее СМИ, свой собственный "канал вещания", со всеми вытекающими отсюда последствиями: открытостью для всех, кто проявляет интерес к происходящему в современной школе** 

**и ответственностью за опубликованое в нем.** 

#### **Вы можете:**

Высказывать свои мысли по поводу заметки. Для этого Вам предоставлен сервис комментирования. Развивать своим комментарием тему заметки. Приветствуются конкретные и чёткие комментарии, основанные на личных знаниях и опыте. Предлагать автору новые темы заметок.

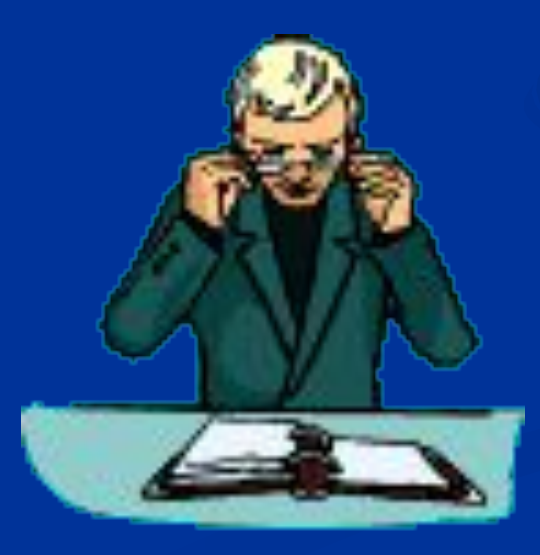

**Оставлять комментарий, не относящийся к теме заметки. Включать в комментарии заведомо ложную информацию. Использование ненормативной лексики в комментарии. Неэтичное поведение по отношению к автору и посетителям блога.** 

**Коверкание слов.** 

**Патетические выпады и прочее словоблудие. Комментарий только ради простановки ссылки на себя. Автор блога оставляет за собой исключительное право на размещение и удаление любого комментария - если сочтёт это необходимым. Никаких объяснений по поводу** 

**карательных мер не даётся.**

#### **Правила цитирования и перепечатки :**

Опубликованные заметки носят характер самостоятельных статей, поэтому к ним применяются те же критерии, что и контенту сайтов, а именно: При цитировании либо воспроизведении статьи целиком она должна быть подписана моим именем, либо сопровождена его упоминанием. Источник информации должен быть назван. Не допускается компоновка материала, искажающая его первоначальный общий смысл. Обязательна простановка ясно видимой ссылки на

первоисточник. Для облегчения простановки такой ссылки после каждой заметки указан её URL.

# **Мастер - класс**

*Как опубликовать свое сообщение, урок или статью в нашем блоге?*

1. Шаг: вы должны завести свой почтовый ящик;

2. Шаг: вы заводите аккаунт в Google; 3. Шаг: необходимо создать свой блог (учетную запись) и добавить к себе нужный адрес блога для постоянного чтения и стать его автором.

# **1. Наберите в строке браузера адрес блога и нажмите кнопку Enter. Должна**

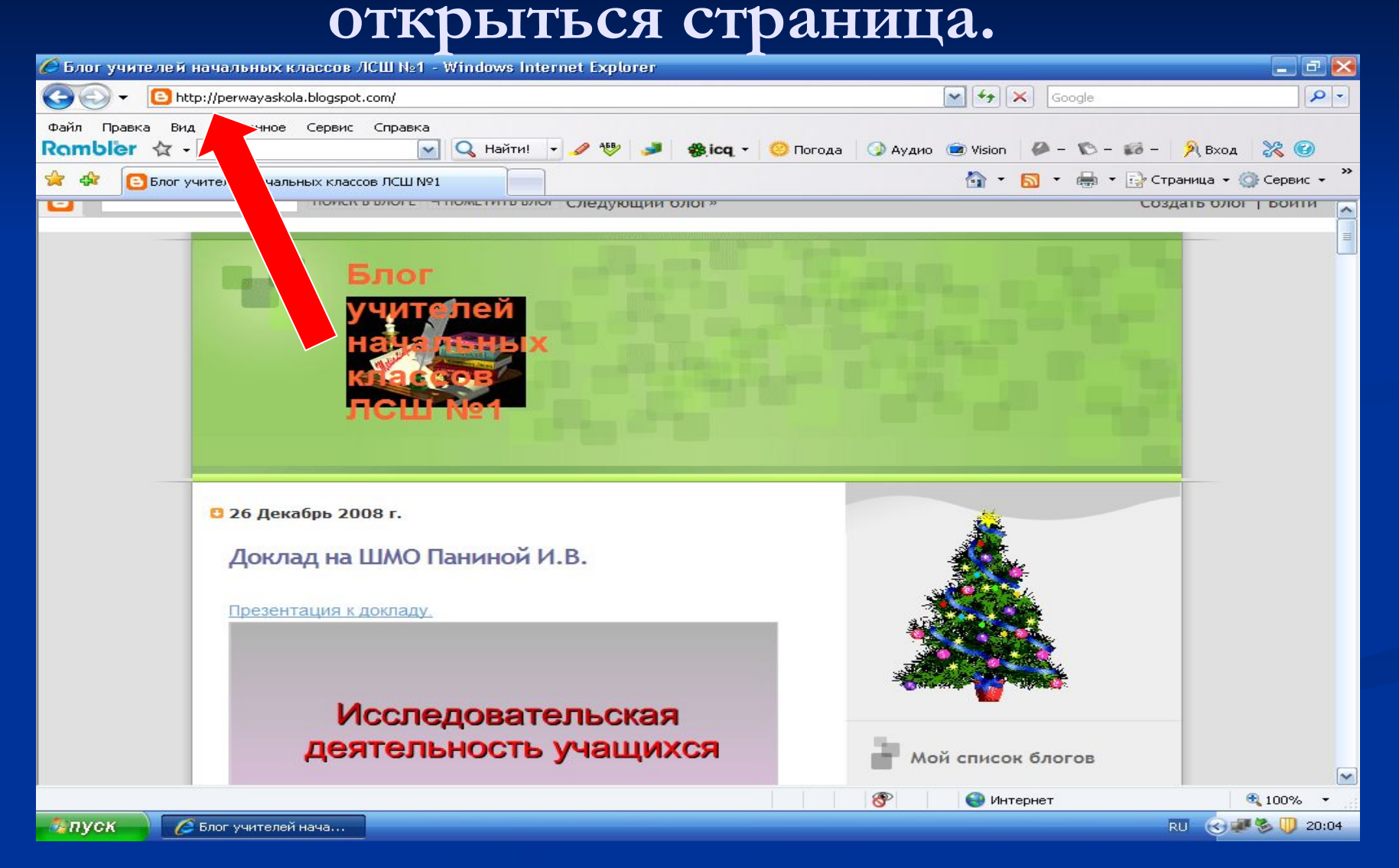

## **2. Нажмите на панели управления Войти (левой кнопкой мыши)**

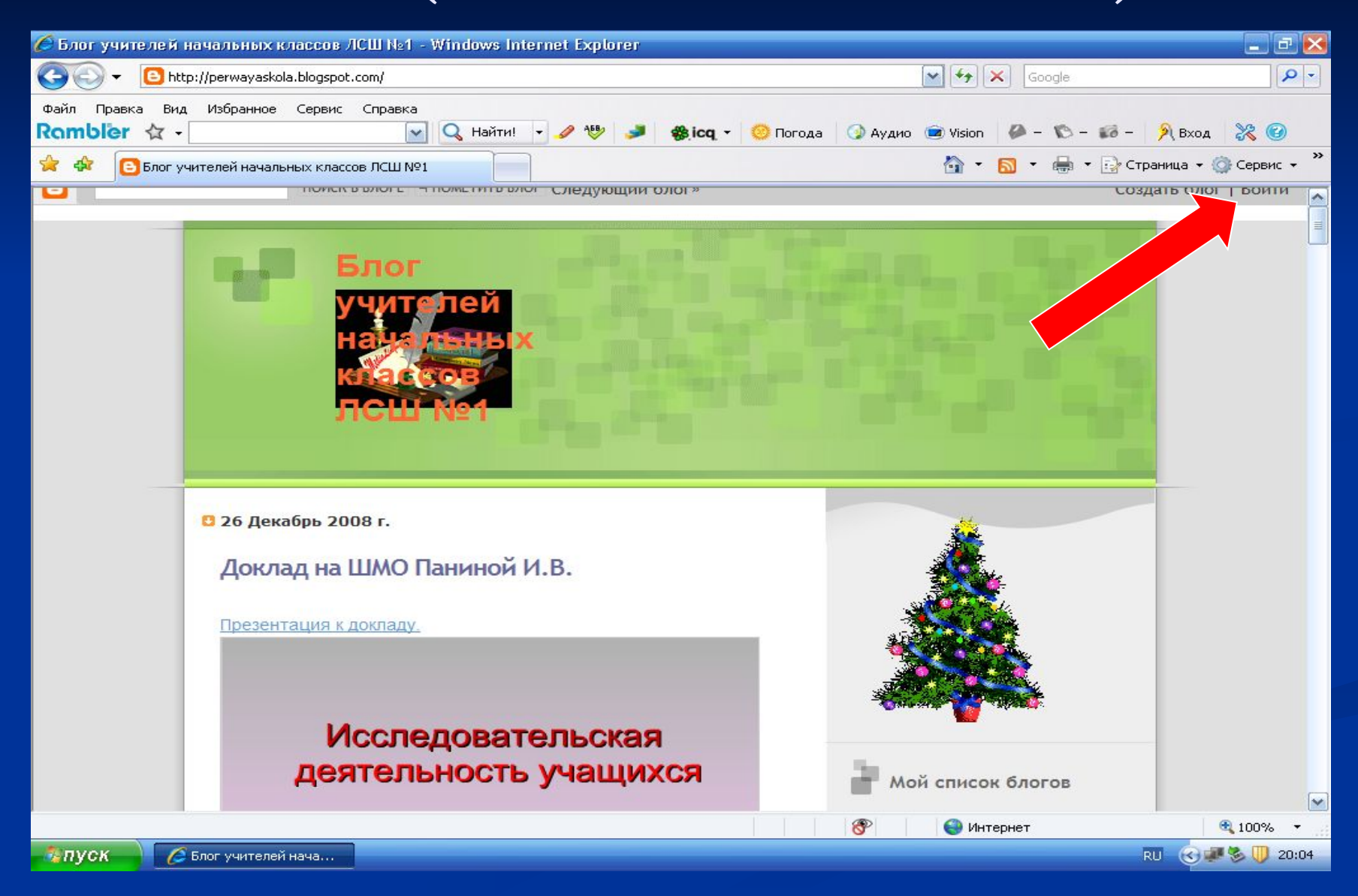

#### **3. Откроется ваш блог. Вы выбираете команду Новое сообщение и нажимаете.**

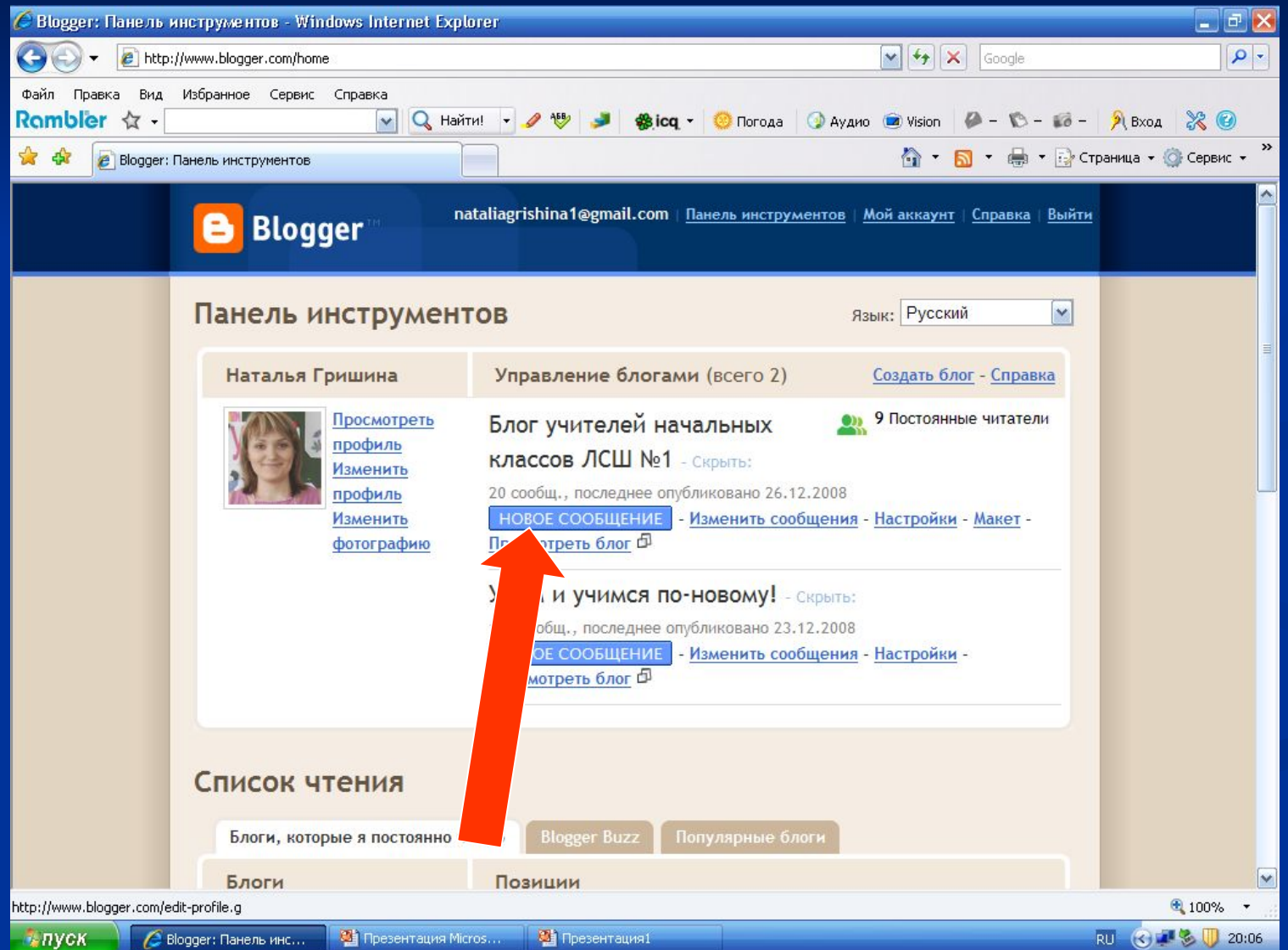

### **4. Откроется окно нового сообщения. В строке Название указываете название своей статьи или урока.**

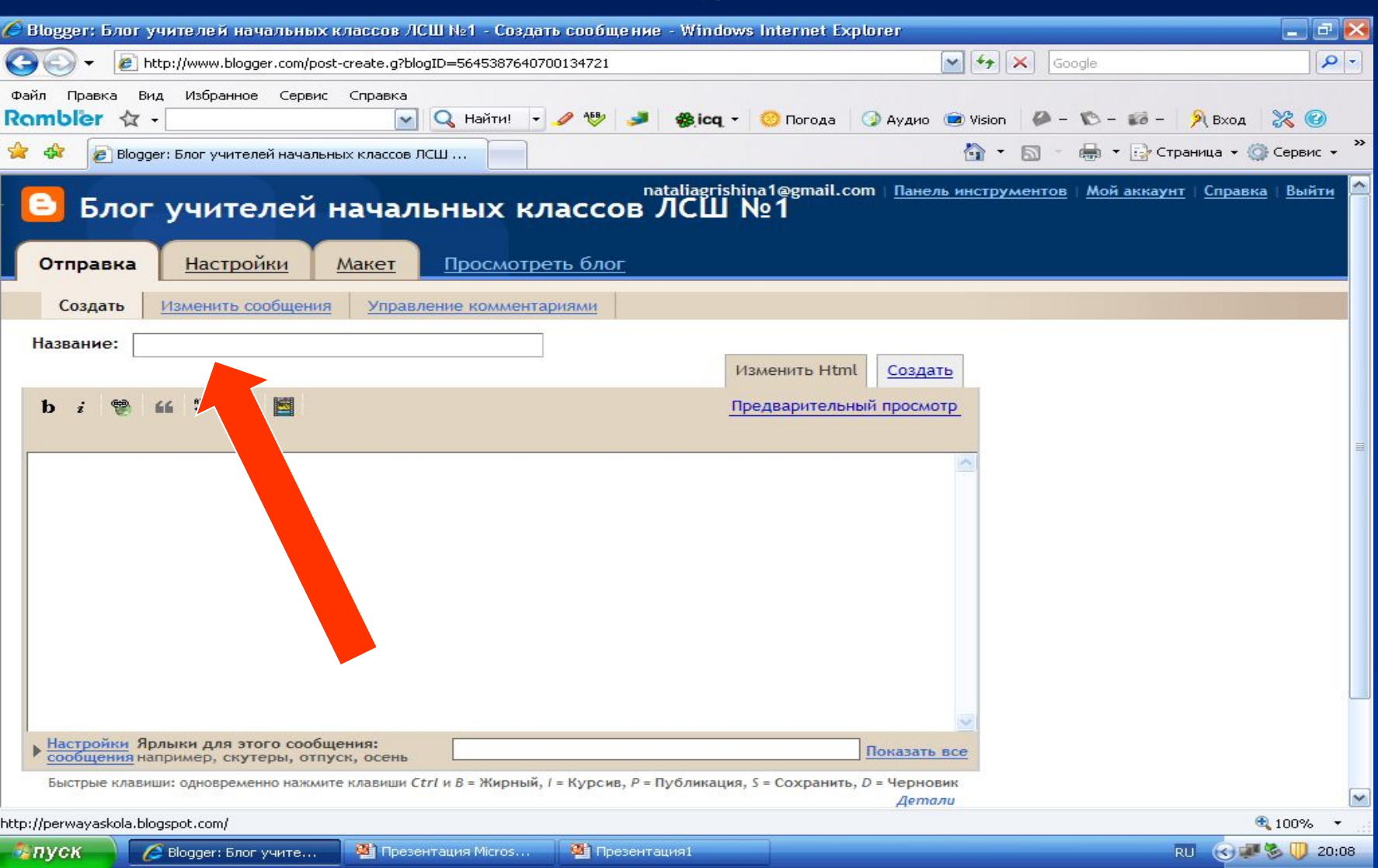

### **5. В теле сообщения размещаете курсор и правой кнопкой мыши копируете ваш урок или статью (вставляете).**

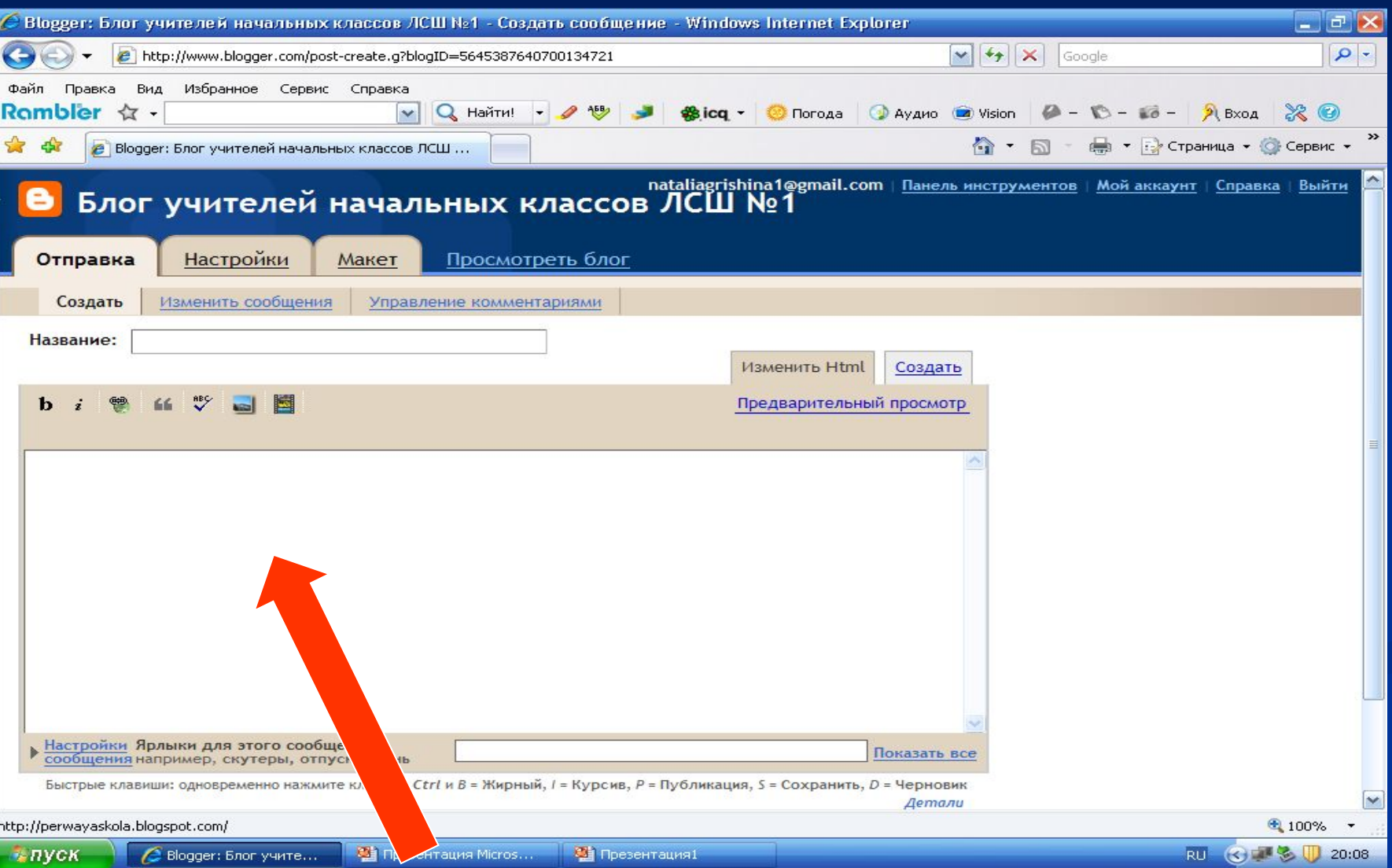

#### **6. Теперь вспомните ярлык сообщения, т.е. папку в которую вы относите свой материал и наберите его в строке Ярлыки для этого сообщения.**

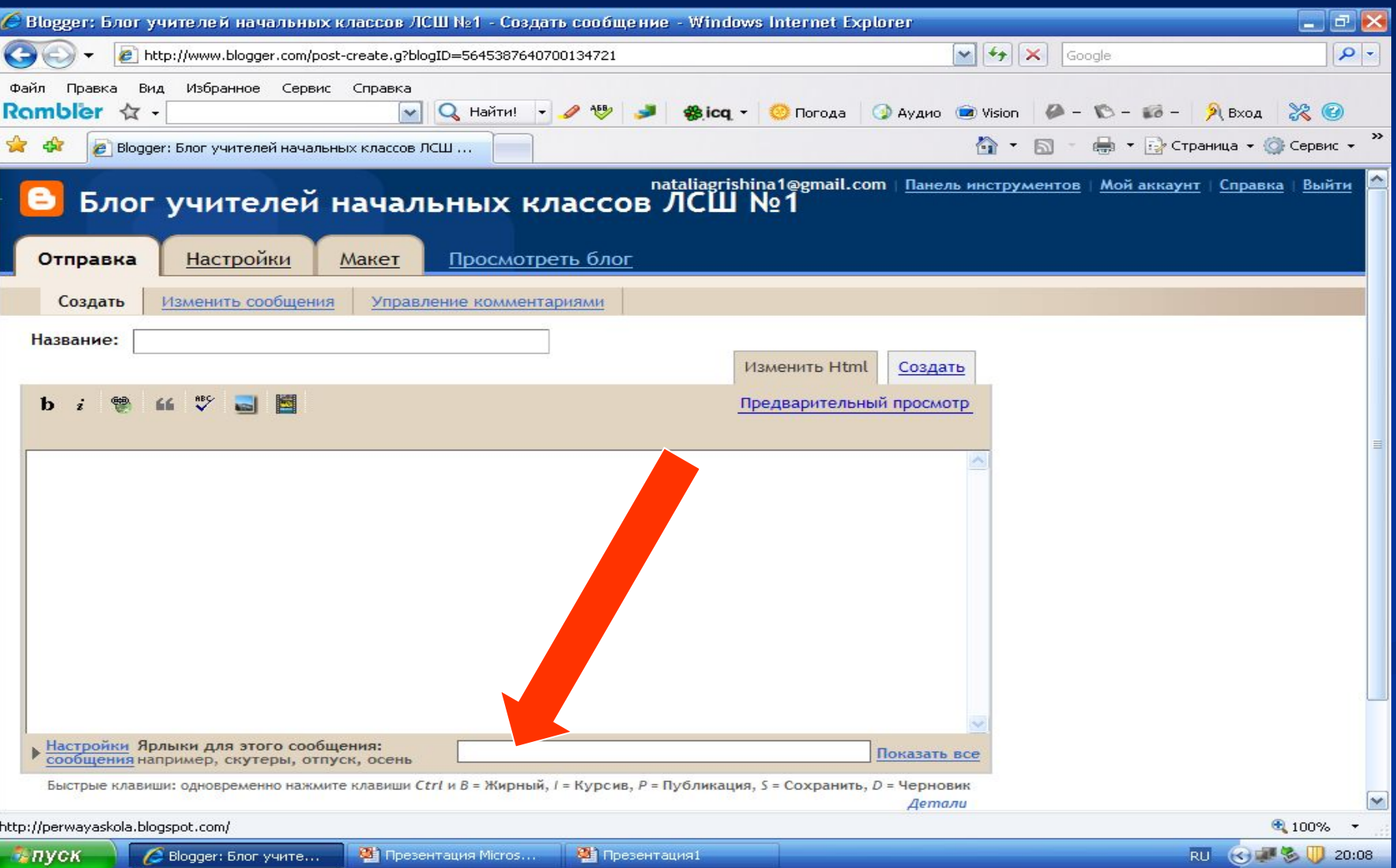

## **7. Ярлыки сообщений расположены справа в самом блоге.**

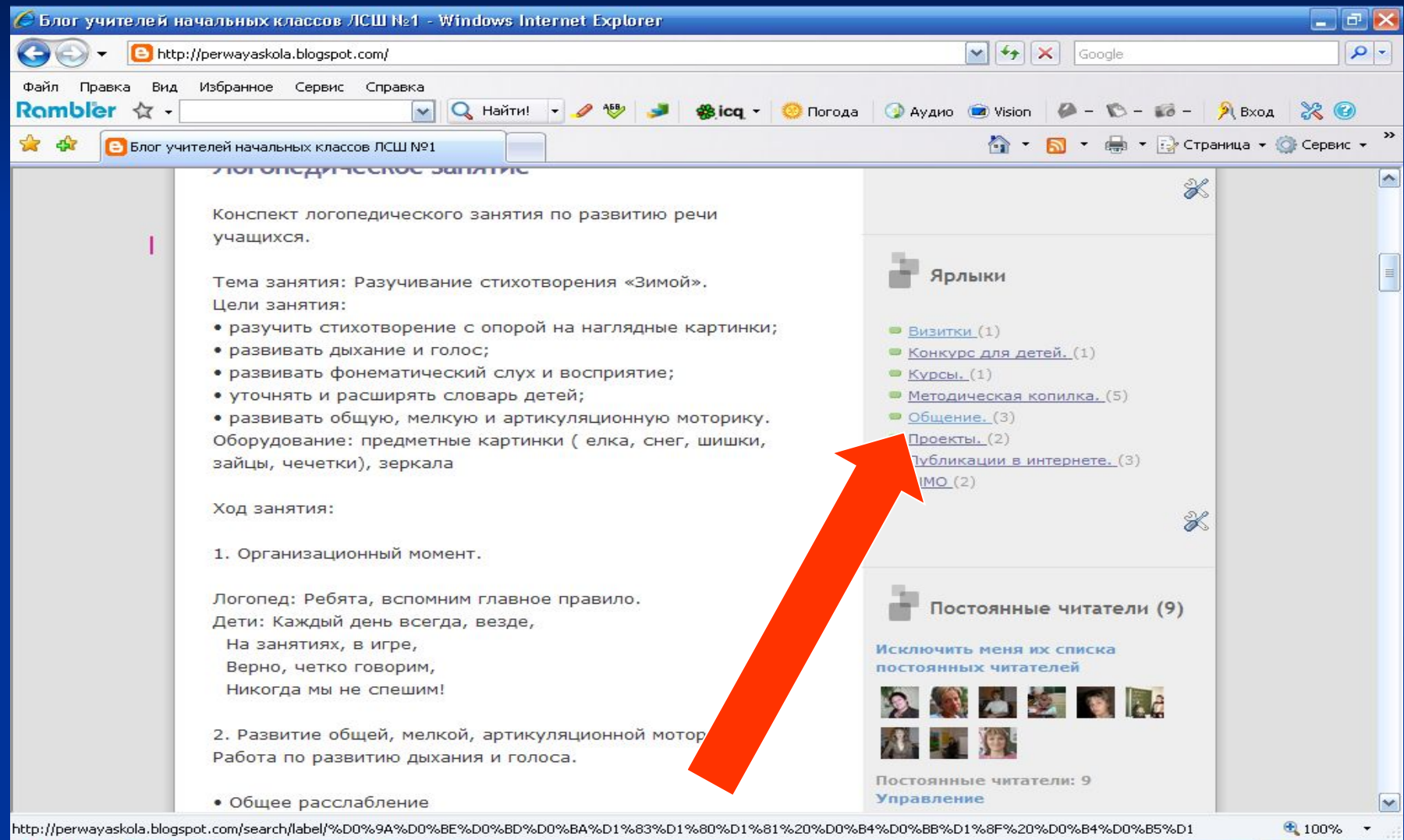

Влог учителей нача... **ВЕТ Презентация1** 

 $k$ *nvck* 

RU (C) 3 1 3 1 20:09

## **8. После того, как вы заполнили все поля, нажимаете кнопку Опубликовать сообщение.**

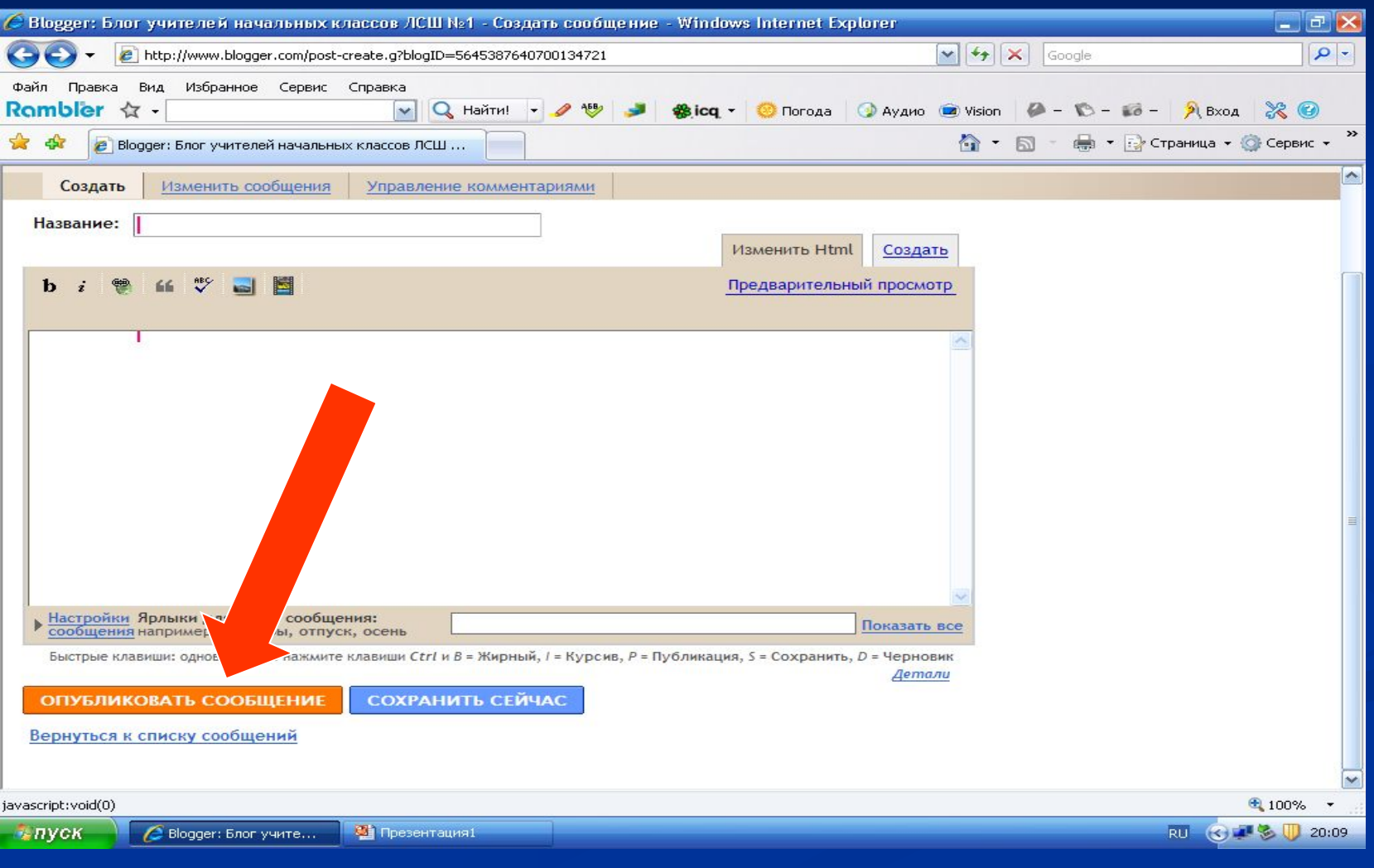

## **9. У вас на экране должно появиться извещение о том, что сообщение опубликовано.**

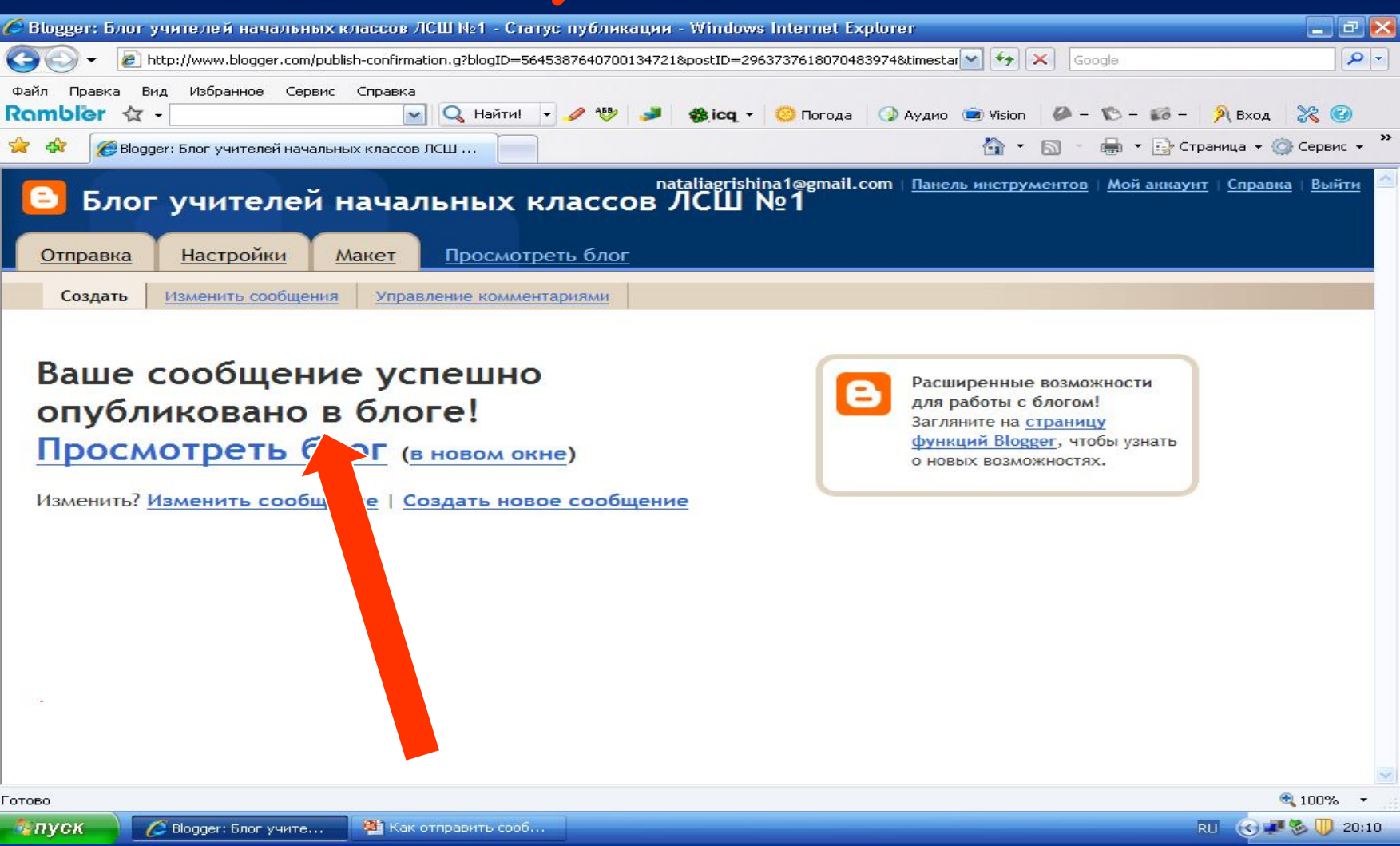

**Вот и все!!! Просмотрите блог. Ваша статья будет опубликована на передовице. Не забудьте в коментариях указать источники, из которых вы заимствовали картинки или текст.**

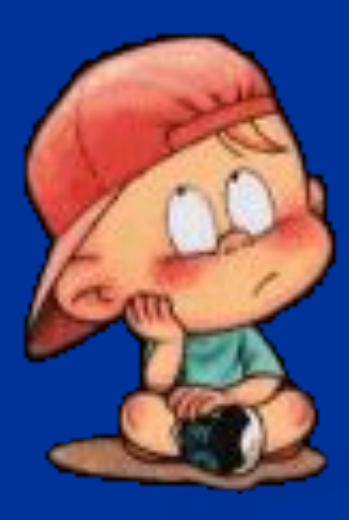

## Использован материал из следующих **источников:**

http://www.antiacnebook.com/blog/1143021384.html - Заметки Веры Медведевой. http://groups.google.com/group/ulej/topics?hl=ru – Группа «Улей», тема: Как вести образовательный блог.